## Município de JUPIA - SC RELATÓRIO RESUMIDO DA EXECUÇÃO ORÇAMENTÁRIA DEMONSTRATIVO DO RESULTADO NOMINAL ORÇAMENTOS FISCAL E DA SEGURIDADE SOCIAL JANEIRO A JUNHO 2018/BIMESTRE MAIO - JUNHO Entidade: CAMARA DE VEREADORES DE JUPIA

## RREO - Anexo 5 (LRF, art 53, inciso III)

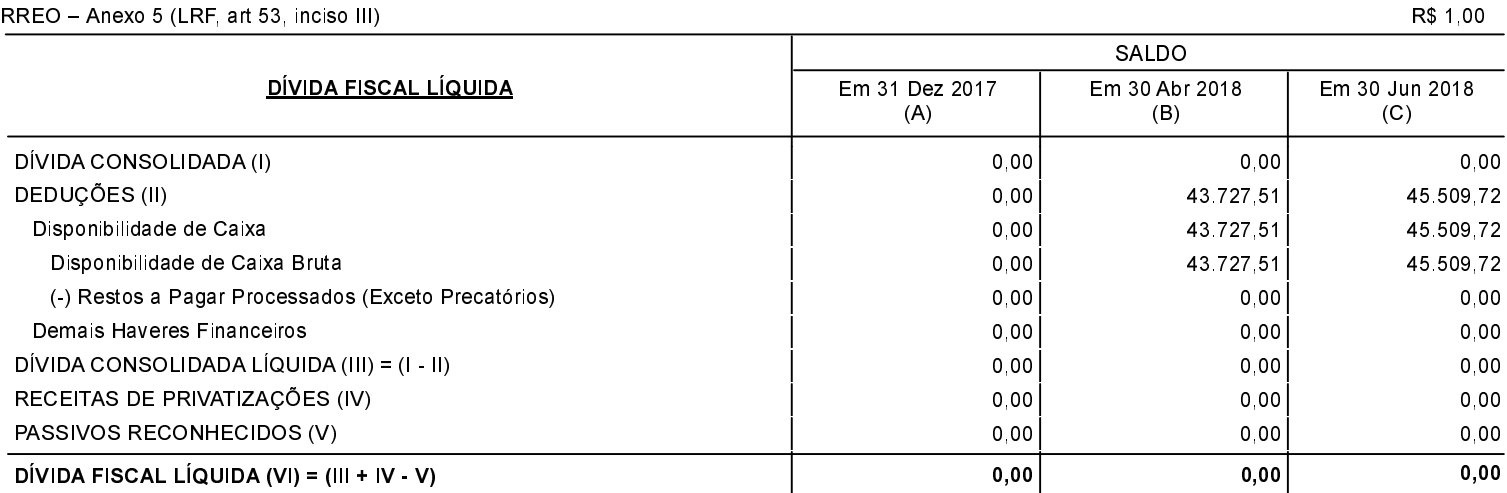

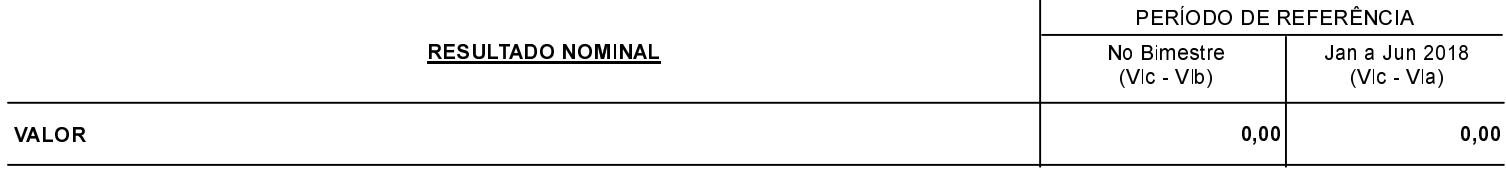

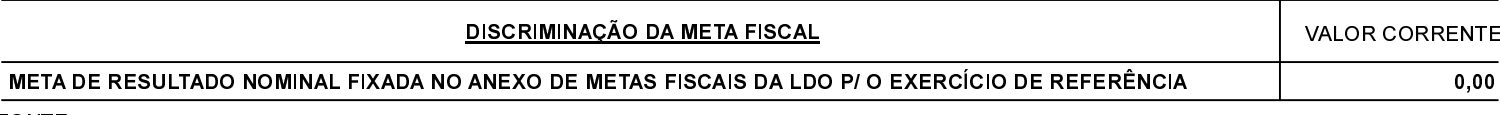

FONTE: